## Package 'scimo'

April 3, 2024

<span id="page-0-0"></span>Title Extra Recipes Steps for Dealing with Omics Data

Version 0.0.1

```
Description Omics data (e.g. transcriptomics, proteomics,
      metagenomics...) offer a detailed and multi-dimensional perspective
      on the molecular components and interactions within complex biological
      (eco)systems. Analyzing these data requires adapted procedures, which
      are implemented as steps according to the 'recipes' package.
```
License GPL  $(>= 3)$ 

URL <https://github.com/abichat/scimo>

BugReports <https://github.com/abichat/scimo/issues>

**Depends**  $R$  ( $> = 2.10$ ), recipes

Imports dplyr, generics, magrittr, rlang, stats, tibble, tidyr

**Suggests** ggplot2, knitr, rmarkdown, test that  $(>= 3.0.0)$ 

VignetteBuilder knitr

Config/testthat/edition 3

Encoding UTF-8

LazyData false

RoxygenNote 7.3.1

NeedsCompilation no

Author Antoine BICHAT [aut, cre] (<<https://orcid.org/0000-0001-6599-7081>>), Julie AUBERT [ctb] (<<https://orcid.org/0000-0001-5203-5748>>)

Maintainer Antoine BICHAT <antoine.bichat@proton.me>

Repository CRAN

Date/Publication 2024-04-03 19:40:02 UTC

### R topics documented:

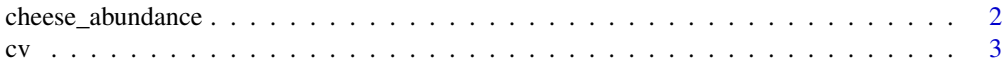

#### <span id="page-1-0"></span>2 cheese\_abundance

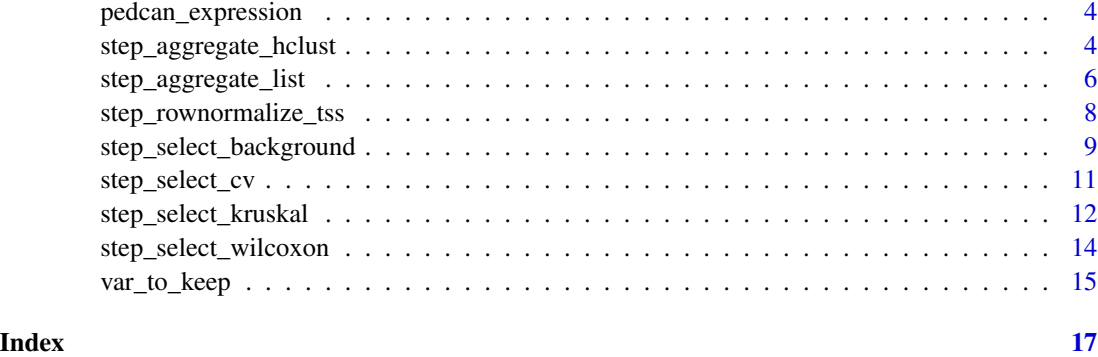

cheese\_abundance *Abundance of Fungal Communities in Cheese*

#### Description

Fungal community abundance of 74 ASVs sampled from the surface of three different French cheeses.

#### Usage

```
data("cheese_abundance", package = "scimo")
```

```
data("cheese_taxonomy", package = "scimo")
```
#### Format

For cheese\_abundance, a [tibble](#page-0-0) with columns:

sample Sample ID.

cheese Appellation of the cheese. One of Saint-Nectaire, Livarot or Epoisses.

rind\_type One of Natural or Washed.

other columns Count of the ASV.

For cheese\_taxonomy, a [tibble](#page-0-0) with columns:

asv Amplicon Sequence Variant (ASV) ID.

lineage Character corresponding to a standard concatenation of taxonomic clades.

other columns Clade to which the ASV belongs.

#### Source

This dataset came from [doi:10.24072/pcjournal.321.](https://doi.org/10.24072/pcjournal.321)

<span id="page-2-0"></span> $cv$  3

#### Examples

```
data("cheese_abundance", package = "scimo")
cheese_abundance
data("cheese_taxonomy", package = "scimo")
cheese_taxonomy
```
#### cv *Coefficient of variation*

#### Description

Coefficient of variation

#### Usage

 $cv(x, na.rm = TRUE)$ 

#### Arguments

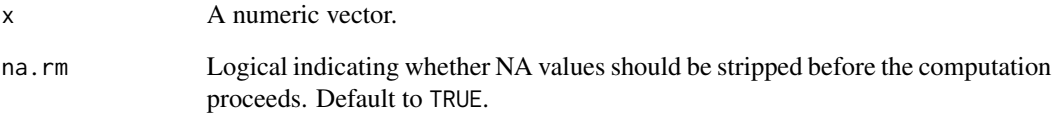

#### Value

The coefficient of variation of x.

#### Author(s)

Antoine Bichat

#### Examples

cv(1:10)

<span id="page-3-0"></span>pedcan\_expression *Gene Expression of Pediatric Cancer*

#### Description

Gene expression of 108 CCLE cell lines from 5 different pediatric cancers.

#### Usage

```
data("pedcan_expression", package = "scimo")
```
#### Format

A [tibble](#page-0-0) with columns:

cell line Cell line name.

sex One of Male, Female or Unknown.

event One of Primary, Metastasis or Unknown.

disease One of Neuroblastoma, Ewing Sarcoma, Rhabdomyosarcoma, Embryonal Tumor or Osteosarcoma.

other columns Expression of the gene, given in log2(TPM + 1).

#### Source

This dataset is generated from DepMap Public 23Q4 primary files. [https://depmap.org/portal/](https://depmap.org/portal/download/all/) [download/all/](https://depmap.org/portal/download/all/).

#### Examples

```
data("pedcan_expression", package = "scimo")
pedcan_expression
```
step\_aggregate\_hclust *Feature aggregation step based on a hierarchical clustering*

#### Description

Aggregate variables according to hierarchical clustering.

<span id="page-4-0"></span>step\_aggregate\_hclust 5

#### Usage

```
step_aggregate_hclust(
  recipe,
  ...,
  role = "predictor",
  trained = FALSE,
  n_clusters,
  fun_agg,
  dist_metric = "euclidean",
  linkage_method = "complete",
  res = NULL,
  prefix = "cl",
  keep_original_cols = FALSE,
  skip = FALSE,
  id = rand_id("aggregate_hclust")
\mathcal{L}
```
## S3 method for class 'step\_aggregate\_hclust' tidy $(x, \ldots)$ 

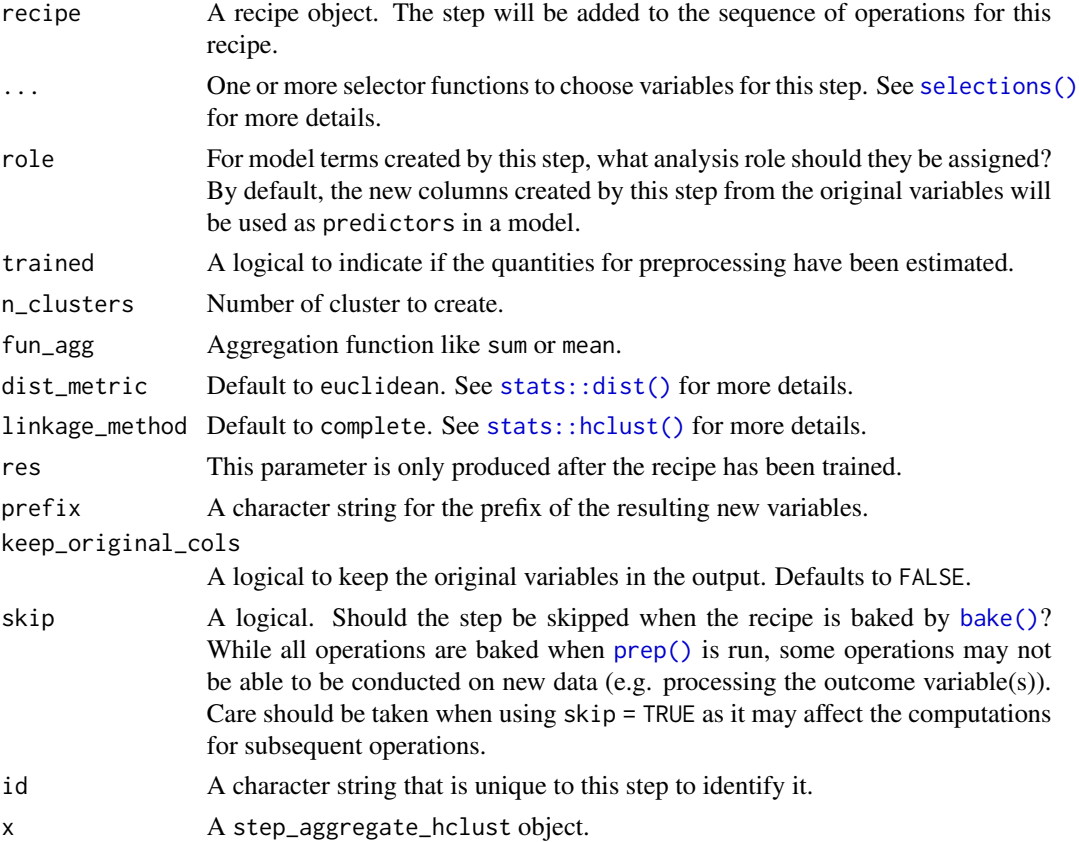

<span id="page-5-0"></span>An updated version of recipe with the new step added to the sequence of any existing operations.

#### Author(s)

Antoine Bichat

#### Examples

```
rec <-
  iris %>%
  recipe(formula = Species ~ .) %>%
  step_aggregate_hclust(all_numeric_predictors(),
                       n_clusters = 2, fun_agg = sum) %>%
  prep()
rec
tidy(rec, 1)
juice(rec)
```
step\_aggregate\_list *Feature aggregation step based on a defined list*

#### Description

Aggregate variables according to prior knowledge.

```
step_aggregate_list(
 recipe,
  ...,
  role = "predictor",
  trained = FALSE,
 list_agg = NULL,
  fun\_{agg} = NULL,others = "discard",
 name_others = "others",
 res = NULL,
 prefix = "agg",
 keep_original_cols = FALSE,
  skip = FALSE,
 id = rand_id("aggregate_list")
)
## S3 method for class 'step_aggregate_list'
tidy(x, \ldots)
```
<span id="page-6-0"></span>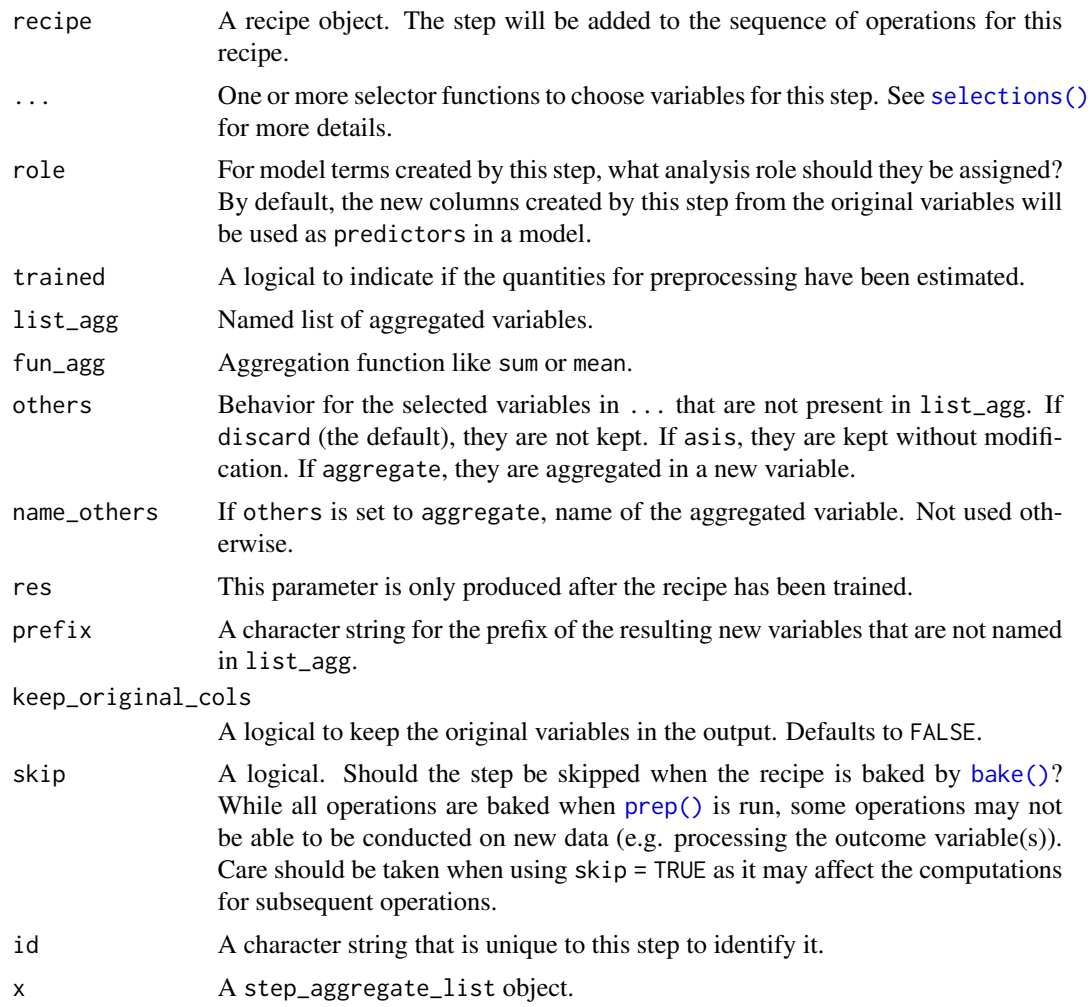

#### Value

An updated version of recipe with the new step added to the sequence of any existing operations.

#### Author(s)

Antoine Bichat

#### Examples

```
list_iris <- list(sepal.size = c("Sepal.Length", "Sepal.Width"),
                  petal.size = c("Petal.Length", "Petal.Width"))
rec <-
  iris %>%
  recipe(formula = Species ~ .) %>%
  step_aggregate_list(all_numeric_predictors(),
```

```
list_agg = list_iris, fun_agg = prod) %>%
```

```
prep()
rec
tidy(rec, 1)
juice(rec)
```
step\_rownormalize\_tss *Feature normalization step using total sum scaling*

#### Description

Normalize a set of variables by converting them to proportion, making them sum to 1. Also known as simplex projection.

#### Usage

```
step_rownormalize_tss(
 recipe,
  ...,
 role = NA,
  trained = FALSE,
 res = NULL,
 skip = FALSE,
 id = rand_id("rownormalize_tss")
\mathcal{L}
```

```
## S3 method for class 'step_rownormalize_tss'
tidy(x, \ldots)
```
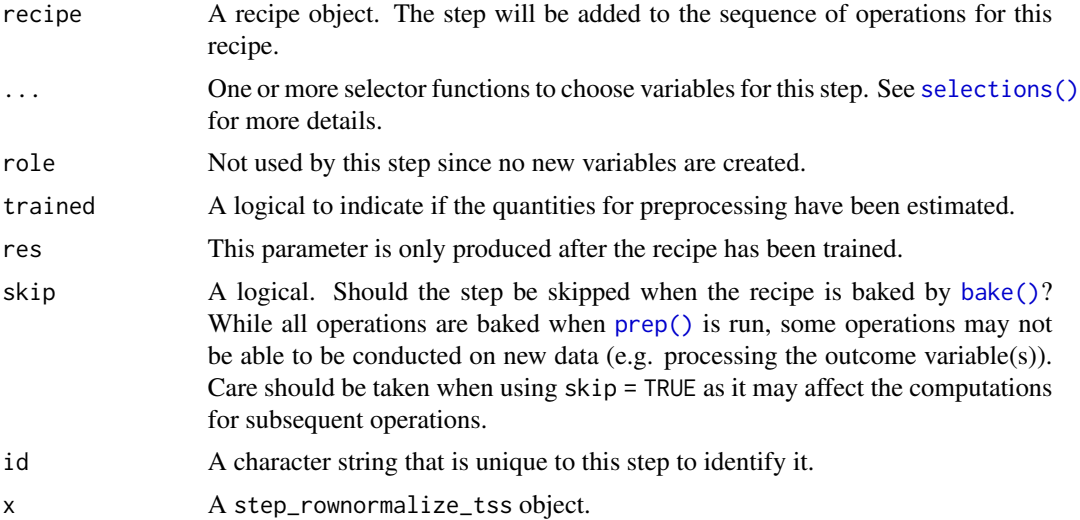

<span id="page-8-0"></span>An updated version of recipe with the new step added to the sequence of any existing operations.

#### Author(s)

Antoine Bichat

#### Examples

```
rec <-
  recipe(Species \sim ., data = iris) %>%
  step_rownormalize_tss(all_numeric_predictors()) %>%
  prep()
rec
tidy(rec, 1)
juice(rec)
```
step\_select\_background

*Feature selection step using background level*

#### Description

Select features that exceed a background level in at least a defined number of samples.

```
step_select_background(
 recipe,
  ...,
 role = NA,
  trained = FALSE,
 background_level = NULL,
 n_samples = NULL,
 prop_samples = NULL,
 res = NULL,
 skip = FALSE,
 id = rand_id("select_background")
)
## S3 method for class 'step_select_background'
tidy(x, \ldots)
```
<span id="page-9-0"></span>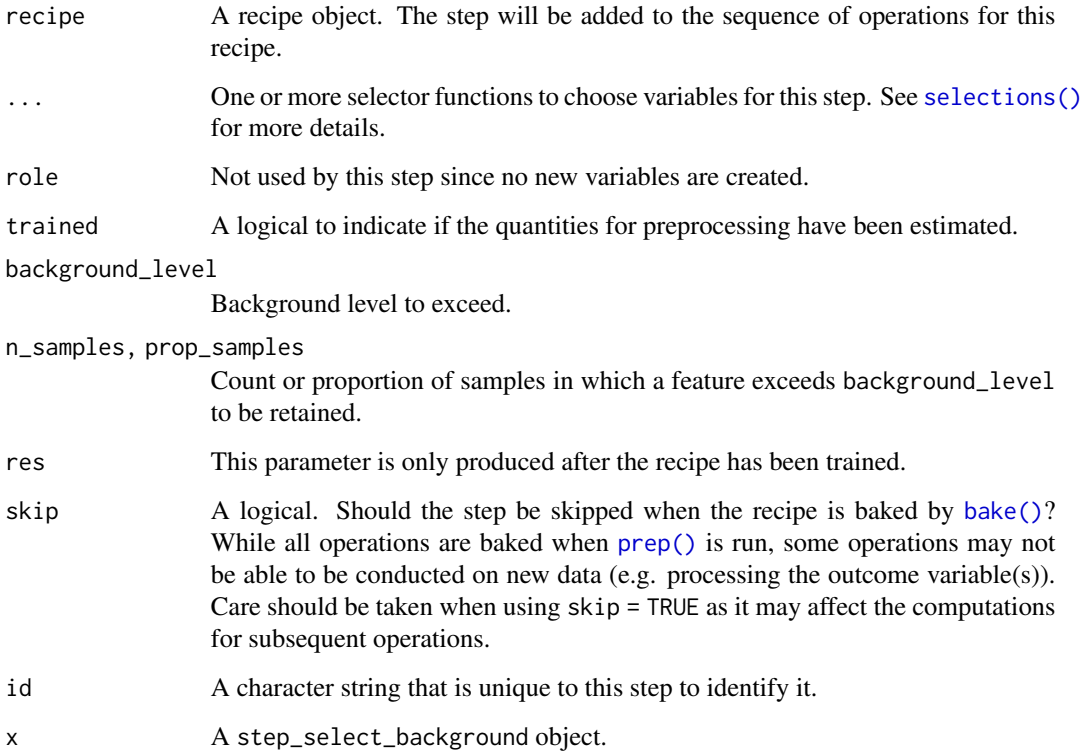

#### Value

An updated version of recipe with the new step added to the sequence of any existing operations.

#### Author(s)

Antoine Bichat

#### Examples

```
rec <-
  iris %>%
  recipe(formula = Species ~ .) %>%
  step_select_background(all_numeric_predictors(),
                        background_level = 4, prop\_samples = 0.5) %>%
  prep()
rec
tidy(rec, 1)
juice(rec)
```
<span id="page-10-0"></span>

#### Description

Select variables with highest coefficient of variation.

#### Usage

```
step_select_cv(
 recipe,
  ...,
 role = NA,
  trained = FALSE,
 n_kept = NULL,
 prop_kept = NULL,
 cutoff = NULL,
 res = NULL,
 skip = FALSE,
  id = rand_id("select_cv")
)
```

```
## S3 method for class 'step_select_cv'
tidy(x, ...)
```
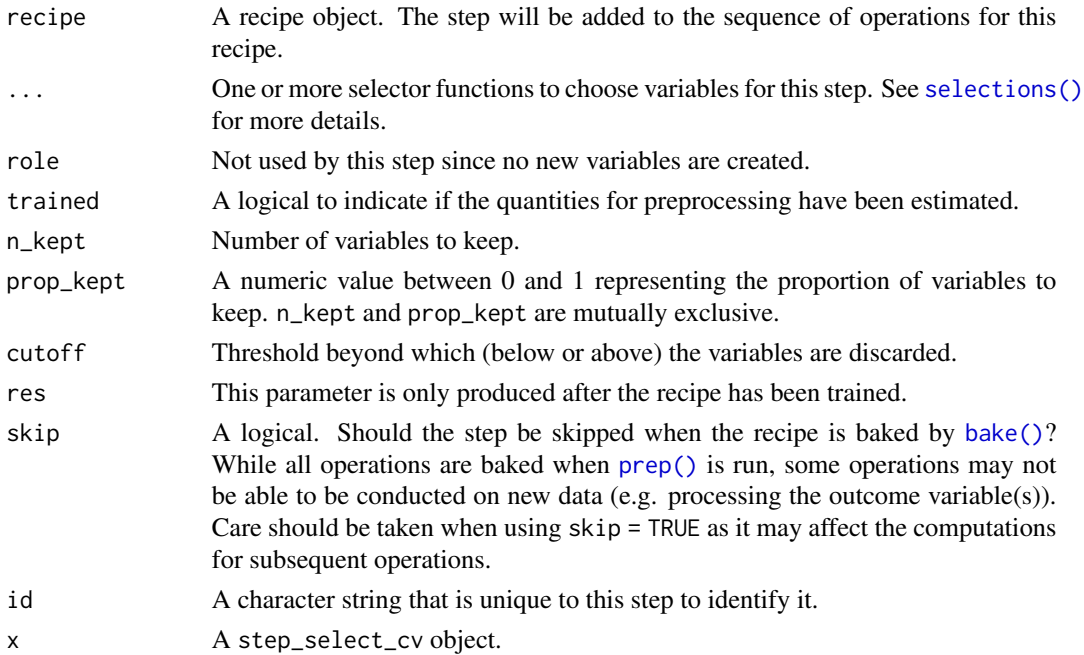

<span id="page-11-0"></span>An updated version of recipe with the new step added to the sequence of any existing operations.

#### Author(s)

Antoine Bichat

#### Examples

```
rec <-
  recipe(Species ~ ., data = iris) %>%
  step_select_cv(all_numeric_predictors(), n_kept = 2) %>%
  prep()
rec
tidy(rec, 1)
juice(rec)
```
step\_select\_kruskal *Feature selection step using Kruskal test*

#### Description

Select variables with the lowest (adjusted) p-value of a Kruskal-Wallis test against an outcome.

```
step_select_kruskal(
  recipe,
  ...,
  role = NA,
  trained = FALSE,
  outcome = NULL,
 n_kept = NULL,
  prop_kept = NULL,
  cutoff = NULL,
  correction = "none",
  res = NULL,
  skip = FALSE,
  id = rand_id("select_kruskal")
)
## S3 method for class 'step_select_kruskal'
tidy(x, \ldots)
```
<span id="page-12-0"></span>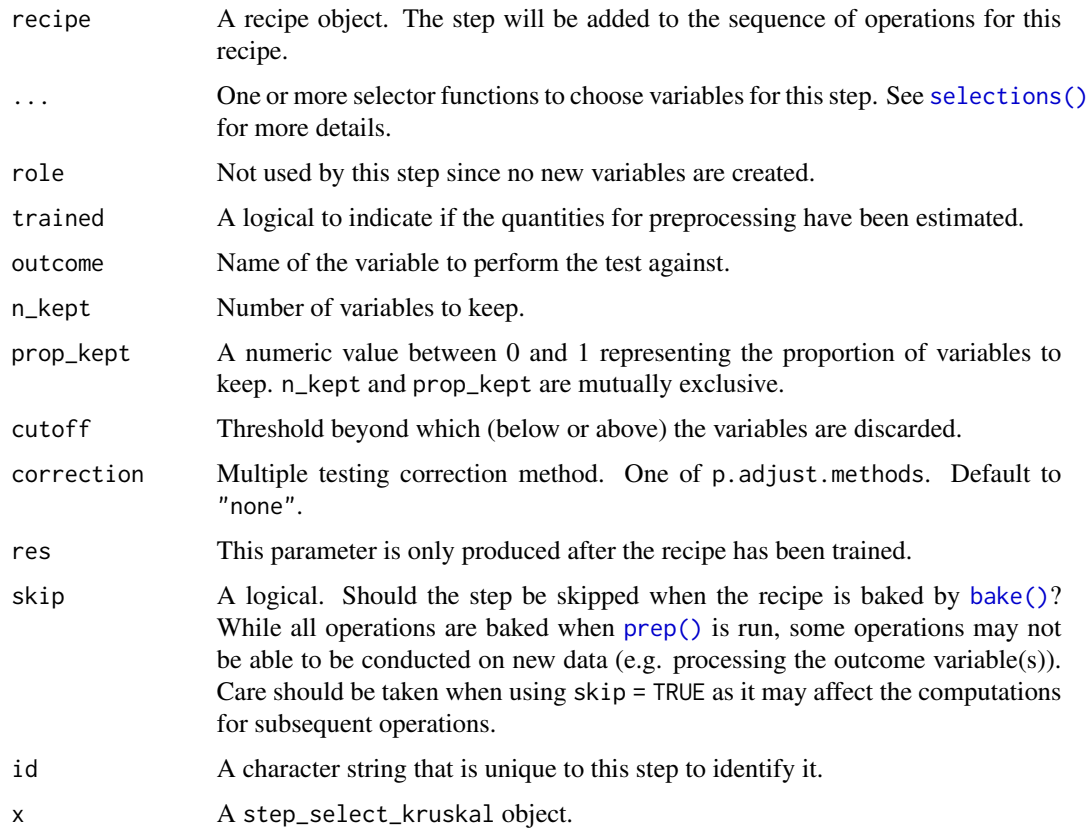

#### Value

An updated version of recipe with the new step added to the sequence of any existing operations.

#### Author(s)

Antoine Bichat

#### Examples

```
rec <-
  iris %>%
  recipe(formula = Species ~ .) %>%
  step_select_kruskal(all_numeric_predictors(), outcome = "Species",
                     correction = "fdr", prop\_kept = 0.5) %>%
  prep()
rec
tidy(rec, 1)
juice(rec)
```
<span id="page-13-0"></span>step\_select\_wilcoxon *Feature selection step using Wilcoxon test*

#### Description

Select variables with the lowest (adjusted) p-value of a Wilcoxon-Mann-Whitney test against an outcome.

#### Usage

```
step_select_wilcoxon(
 recipe,
  ...,
 role = NA,
  trained = FALSE,
 outcome = NULL,
 n_kept = NULL,
 prop_kept = NULL,
 cutoff = NULL,
 correction = "none",
 res = NULL,
 skip = FALSE,
  id = rand_id("select_wilcoxon")
\mathcal{L}
```
## S3 method for class 'step\_select\_wilcoxon' tidy(x, ...)

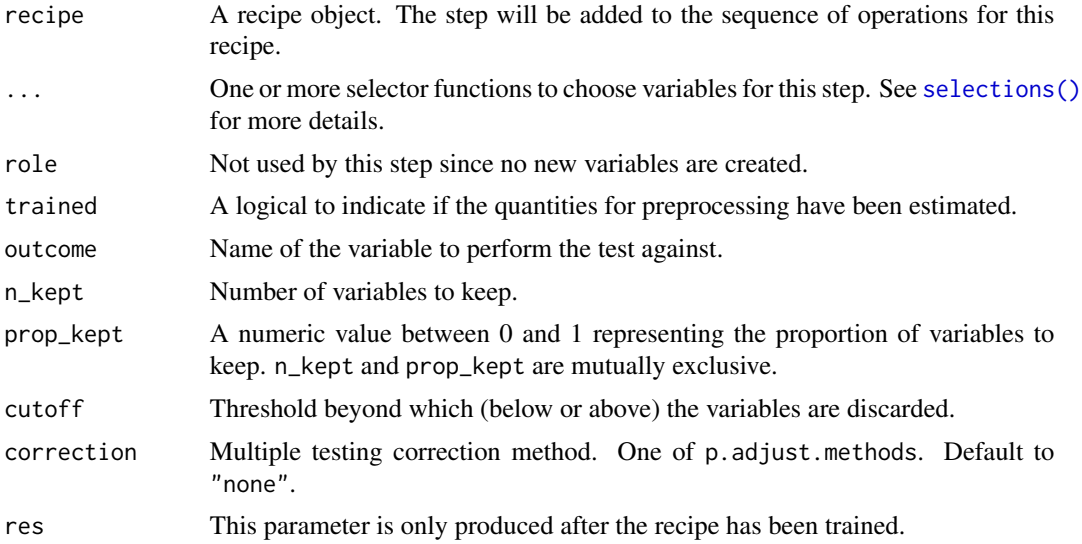

<span id="page-14-0"></span>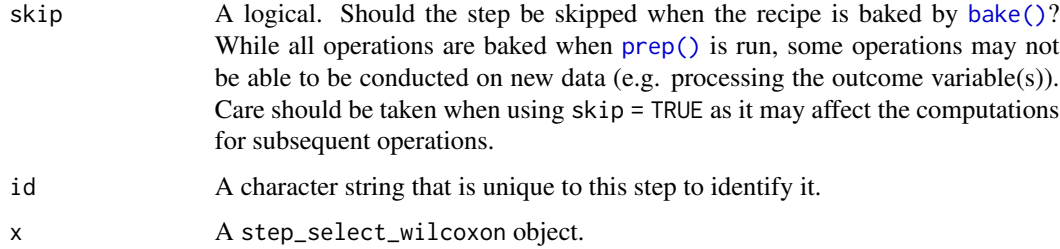

An updated version of recipe with the new step added to the sequence of any existing operations.

#### Author(s)

Antoine Bichat

#### Examples

```
rec <-
  iris %>%
  dplyr::filter(Species != "virginica") %>%
  recipe(formula = Species ~ .) %>%
  step_select_wilcoxon(all_numeric_predictors(), outcome = "Species",
                       correction = "fdr", prop\_kept = 0.5) %>%
  prep()
rec
tidy(rec, 1)
juice(rec)
```
var\_to\_keep *Decide which variable to keep*

#### Description

Decide which variable to keep

```
var_to_keep(
  values,
  n_kept = NULL,
  prop_kept = NULL,
  cutoff = NULL,
  maximize = TRUE
\mathcal{E}
```
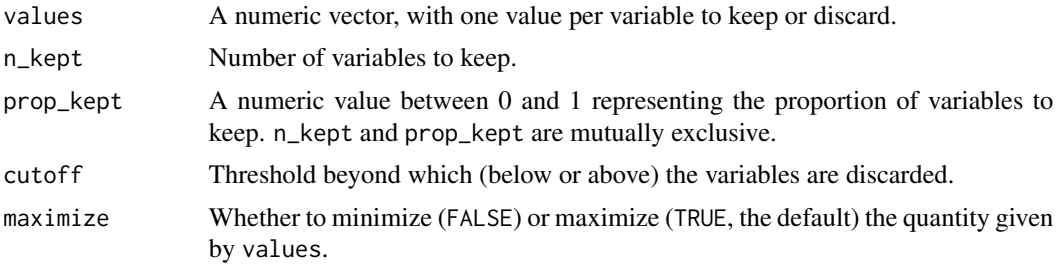

#### Value

A logical vector indicating if variables are kept or discarded.

#### Author(s)

Antoine Bichat

#### Examples

var\_to\_keep(1:5, n\_kept = 3, maximize = TRUE) var\_to\_keep(1:10, cutoff = 8, maximize = FALSE)

# <span id="page-16-0"></span>Index

∗ datasets cheese\_abundance, [2](#page-1-0) pedcan\_expression, [4](#page-3-0) bake(), *[5](#page-4-0)*, *[7,](#page-6-0) [8](#page-7-0)*, *[10,](#page-9-0) [11](#page-10-0)*, *[13](#page-12-0)*, *[15](#page-14-0)* cheese\_abundance, [2](#page-1-0) cheese\_taxonomy *(*cheese\_abundance*)*, [2](#page-1-0) cv, [3](#page-2-0) pedcan\_expression, [4](#page-3-0) prep(), *[5](#page-4-0)*, *[7,](#page-6-0) [8](#page-7-0)*, *[10,](#page-9-0) [11](#page-10-0)*, *[13](#page-12-0)*, *[15](#page-14-0)* selections(), *[5](#page-4-0)*, *[7,](#page-6-0) [8](#page-7-0)*, *[10,](#page-9-0) [11](#page-10-0)*, *[13,](#page-12-0) [14](#page-13-0)* stats::dist(), *[5](#page-4-0)* stats::hclust(), *[5](#page-4-0)* step\_aggregate\_hclust, [4](#page-3-0) step\_aggregate\_list, [6](#page-5-0) step\_rownormalize\_tss, [8](#page-7-0) step\_select\_background, [9](#page-8-0) step\_select\_cv, [11](#page-10-0) step\_select\_kruskal, [12](#page-11-0) step\_select\_wilcoxon, [14](#page-13-0) tibble, *[2](#page-1-0)*, *[4](#page-3-0)* tidy.step\_aggregate\_hclust *(*step\_aggregate\_hclust*)*, [4](#page-3-0) tidy.step\_aggregate\_list *(*step\_aggregate\_list*)*, [6](#page-5-0) tidy.step\_rownormalize\_tss *(*step\_rownormalize\_tss*)*, [8](#page-7-0) tidy.step\_select\_background *(*step\_select\_background*)*, [9](#page-8-0) tidy.step\_select\_cv *(*step\_select\_cv*)*, [11](#page-10-0) tidy.step\_select\_kruskal *(*step\_select\_kruskal*)*, [12](#page-11-0) tidy.step\_select\_wilcoxon *(*step\_select\_wilcoxon*)*, [14](#page-13-0)

var\_to\_keep, [15](#page-14-0)